# **webMethods Database Component Configurator 9.10 Readme**

# **April 2016**

This file contains important information you must read before using webMethods Database Component Configurator 9.10. You can find system requirements, user documentation, and installation and upgrade instructions on the [Documentation website](http://documentation.softwareag.com/) or the TECH community website. At those locations, you can also find suite-related security and globalization information.

Included in this file is information about functionality that has been added, removed, deprecated, or changed for this product. Deprecated functionality continues to work and is supported by Software AG, but may be removed in a future release. Software AG recommends against using deprecated functionality in new projects.

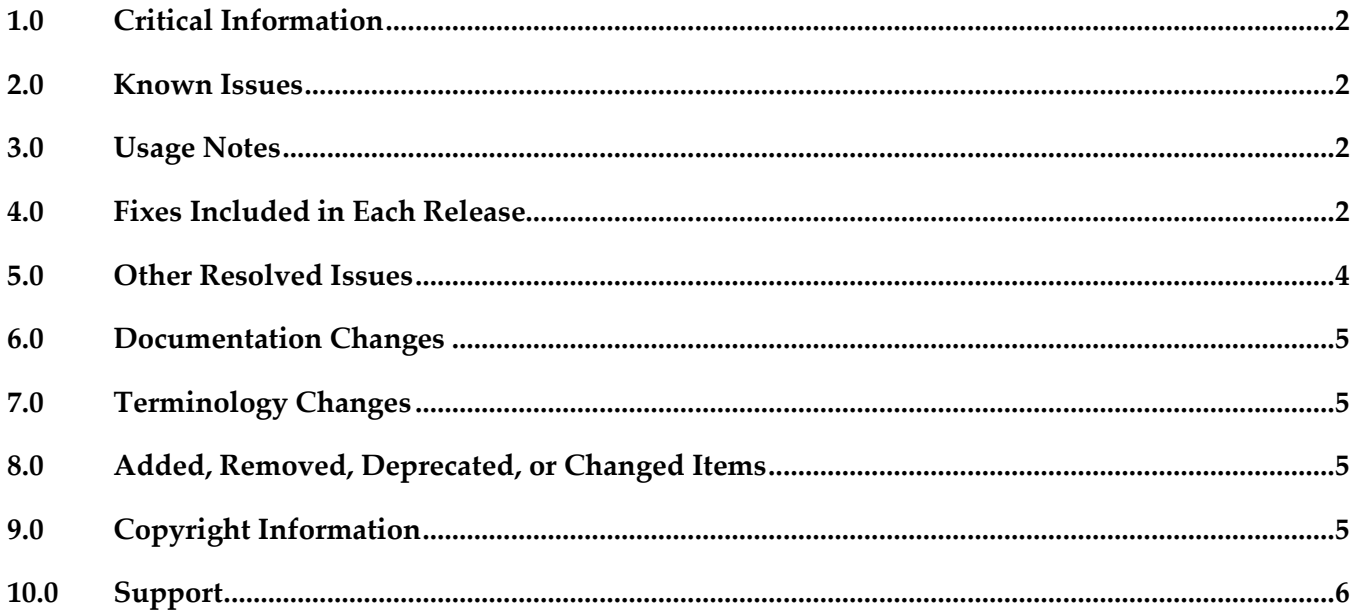

### <span id="page-1-0"></span>**1.0 Critical Information**

This section lists any critical issues for the current release that were known when this readme was published. For critical information found later, go to the Knowledge Center on the [Empower website.](https://empower.softwareag.com/)

### <span id="page-1-1"></span>**2.0 Known Issues**

This section lists any issues that were known for the current release when this readme was published. For known issues found later, go to the Knowledge Center on the [Empower website.](https://empower.softwareag.com/)

WDA-844

Incorrect Copyright year in the DCC "About" window. The Copyright year in the DCC "About" window shows 2006 – 2015. It should be 2006 – 2016. There is currently no workaround for this issue.

### <span id="page-1-2"></span>**3.0 Usage Notes**

This section provides any additional information you need to work with the current release of this product.

## <span id="page-1-3"></span>**4.0 Fixes Included in Each Release**

This section lists the latest fix level that has been included in each release for each product component. A release is listed in this section only if changes occurred in that release. Go to the Knowledge Center on the [Empower website](https://empower.softwareag.com/) for detailed information about fixes.

### *Release 9.10*

- DC\_9.9\_DBS\_Fix3
- DC\_9.8\_DBS\_Fix6
- DC\_9.7\_DBS\_Fix8
- DC 9.6 DBS Fix9

#### *Release 9.9*

- DC\_8.2\_SP2\_DBS\_Fix12
- DC 9.6 DBS Fix6
- DC\_9.7\_DBS\_Fix5
- DC\_9.8\_DBS\_Fix2

#### *Release 9.8*

- DC\_9.6\_DBS\_Fix4
- DC\_9.0\_SP1\_DBS\_Fix5
- DC\_8.2\_SP2\_DBS\_Fix11

#### *Release 9.7*

- DC\_9.6\_DBS\_Fix2
- DC\_9.5\_SP1\_DBS\_Fix4
- DC\_9.5\_SP1\_DCC\_Fix1
- DC\_9.0\_SP1\_DBS\_Fix4
- DC\_8.2\_SP2\_DBS\_Fix10

#### *Release 9.6*

- DC\_9.5\_SP1\_DBS\_Fix1
- DC\_9.0\_SP1\_DCC\_Fix1
- DC\_9.0\_SP1\_DBS\_Fix2
- DC\_8.2\_SP2\_DBS\_Fix8

#### *Release 9.5*

- DC\_9.0\_SP1\_DBS\_Fix1
- DC\_8.2\_SP2\_DBS\_Fix7

## <span id="page-3-0"></span>**5.0 Other Resolved Issues**

This section lists the issues that were resolved in each release but were not part of the fixes listed in the previous section. A release is listed in this section only if changes occurred in that release.

### *Release 9.8*

WDA-768

Database Component Configurator does not work with SSO/NTLM authentication when it is installed on Microsoft Windows.

When you try to use the Authentication Method as NTLM to establish a connection to Microsoft SQL Server, Database Component Configurator fails with the following exception:

*Authentication was requested but the required DDJDBCx64Auth05.dll was not found on the path specified by the java.library.path system property.*

Workaround: Add the following statement in the setEnv.bat file available at <*Install\_Dir*>\common\db\bin:

set SSO=<Install\_Dir>\common\bin

set JAVA\_OPTS=%JAVA\_OPTS% -Djava.library.path="%SSO%"

where <*Install\_Dir*> is the installation directory.

### *Release 9.5*

WDA-317

Database component upgrades from 7.1.2.0 to 8.0.1.0 fail.

If you try to migrate database components using a PRODUCT option, for example, PRODUCT - Optimize, you receive the error "Optimize 7.1.2.0 not installed. Migration path may be wrong." The workaround is to migrate individual database components. For instructions, see the webMethods Upgrade Guide. Do not use the PRODUCT options to migrate database components.

WDA-693

The Database Component Configurator issues a NullPointerException when importing the configurations through the command line interface (CLI) on Linux/Unix.

The Database Component Configurator does not store passwords in exported configurations file, and while importing the configurations file, DCC issues a NullPointerException when it encounters a null value for the password.

This issue is resolved.

## <span id="page-4-0"></span>**6.0 Documentation Changes**

This section describes significant changes to the documentation, such as the addition, relocation, or removal of product guides, online help, chapters, or other major content. A release is listed in this section only if changes occurred in that release.

### *Release 9.8*

Software AG documentation is no longer available on the Software AG installer. You can access all Software AG documentation on the [Documentation website.](http://documentation.softwareag.com/)

## <span id="page-4-1"></span>**7.0 Terminology Changes**

<span id="page-4-2"></span>A release is listed in this section only if changes occurred in that release.

### **8.0 Added, Removed, Deprecated, or Changed Items**

This section lists functionality, controls, portlets, properties, or other items that have been added, removed, deprecated, or changed. A release is listed in this section only if changes occurred in that release.

## <span id="page-4-3"></span>**9.0 Copyright Information**

Copyright © 2016 Software AG, Darmstadt, Germany and/or Software AG USA Inc., Reston, VA, USA, and/or its subsidiaries and/or its affiliates and/or their licensors.

The name Software AG and all Software AG product names are either trademarks or registered trademarks of Software AG and/or Software AG USA Inc. and/or its subsidiaries and/or its affiliates and/or their licensors. Other company and product names mentioned herein may be trademarks of their respective owners.

Detailed information on trademarks and patents owned by Software AG and/or its subsidiaries is located at [http://softwareag.com/licenses.](http://softwareag.com/licenses)

This software may include portions of third-party products. For third-party copyright notices, license terms, additional rights or restrictions, please refer to "License Texts, Copyright Notices and Disclaimers of Third Party Products". For certain specific third-party license restrictions, please refer to section E of the Legal Notices available under "License Terms and Conditions for Use of Software AG Products / Copyright and Trademark Notices of Software AG Products". These documents are part of the product documentation, located a[t http://softwareag.com/licenses](http://softwareag.com/licenses) and/or in the root installation directory of the licensed product(s).

# <span id="page-5-0"></span>**10.0 Support**

Visit the [Empower website](https://empower.softwareag.com/) to learn about support policies and critical alerts, read technical articles and papers, download products and fixes, submit feature/enhancement requests, and more.

Visit the [TECHcommunity website](http://techcommunity.softwareag.com/) to access additional articles, demos, and tutorials, technical information, samples, useful resources, online discussion forums, and more.

DCC-RM-910-20160415